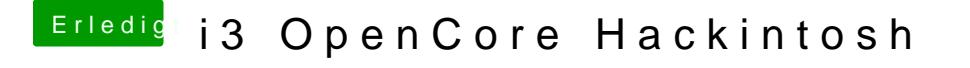

Beitrag von theCurseOfHackintosh vom 28. Juni 2020, 21:00

Eher die von dorthattipss.://dortania.github.io/OpenCore-Desktop-Guide/